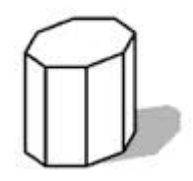

# **Realismo Visual**

### Introdução

Aulas 11 e 12

UFF - <sup>2019</sup>

Capitulo 5- livro texto de **computacao grafica**

#### **Objetivos**

Melhorar o entendimento das cenas e objetos criados

Possibilidade de representação de dados, objetos e cenas complexas

Realismo até o nível desejado da forma adequada para a aplicação

(real time x perfeição física da cena)

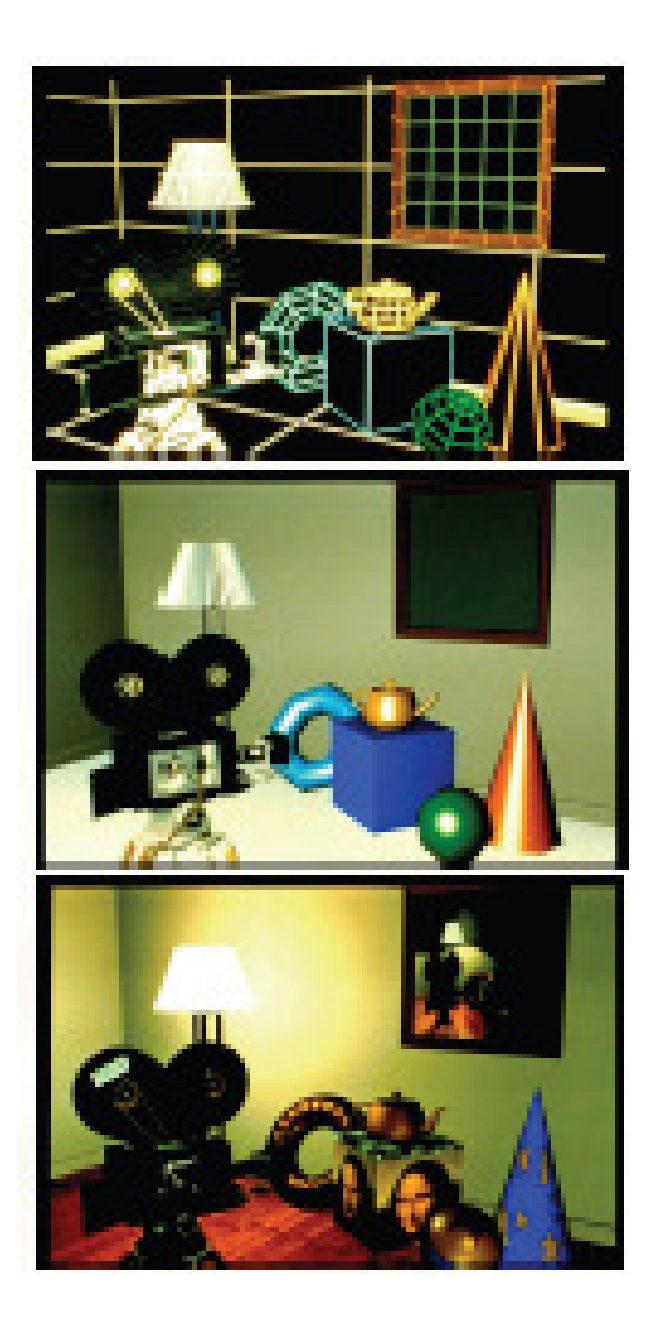

#### Nível adequado do realismo

Remoção de partes invisíveis do objeto (linhas, superfícies e oclusões por outros objetos)

Sombreamento das diversas superfícies ou *Shading* : reflexão difusa,reflexão especular

Demais níveis de detalhes:Sombras (*shadows*)Reflexão,Transparências, Refração,Texturas

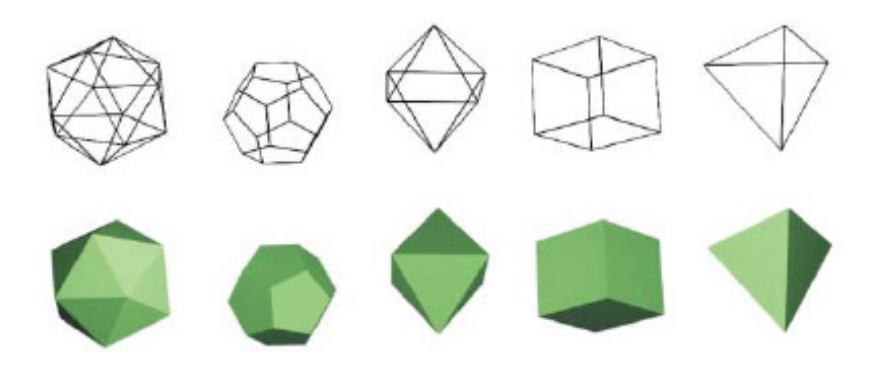

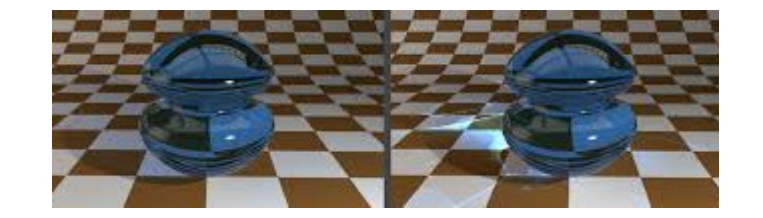

Wire frame : adequado para posicionamentos e desenho, mas não realístico

Todas as linhas são mostradas.

Passo seguinte do realismo eliminar **partes da cena que não são vistas quando objetos opacos são vistos de determinada direção.**

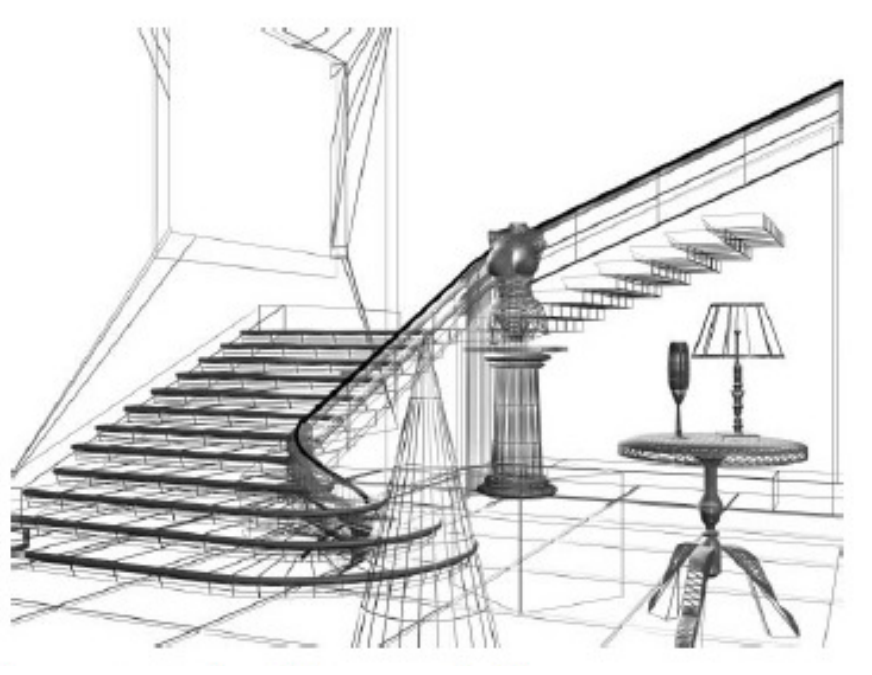

Tratamento de hiddensou Hidden Line/surface problem

Eliminação de linhas: caso particular dadefinição de que faces ou superfícies são ocultas por outras do objeto ou cena.

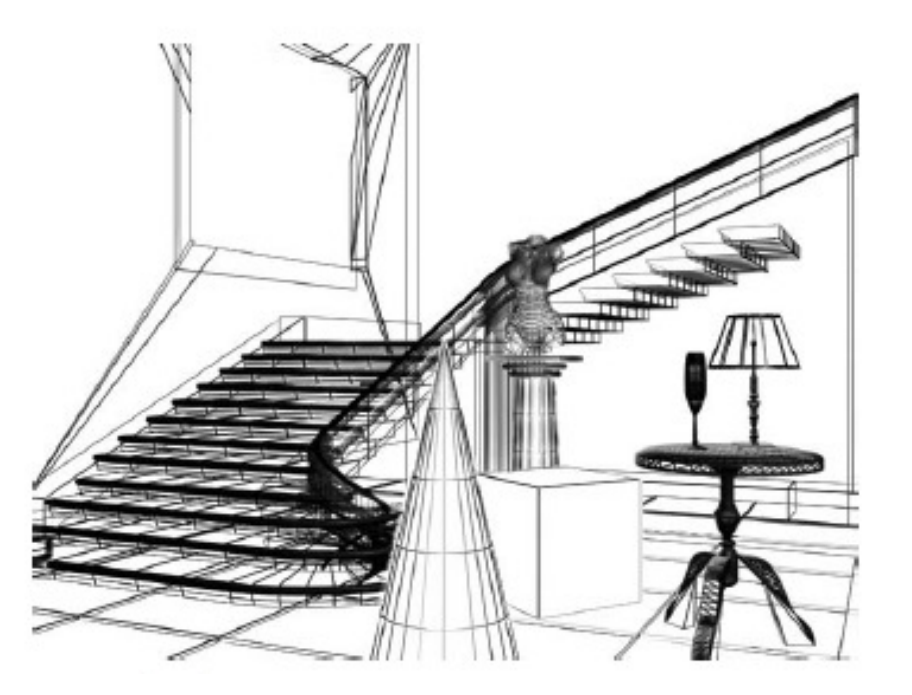

### Técnicas de visibilidade

*Back face culling*

*Priority fill* ou *painter's algorithm*

*Z- buffer*

*Ray casting*(*Ray tracing simplificadoou aproximado)*

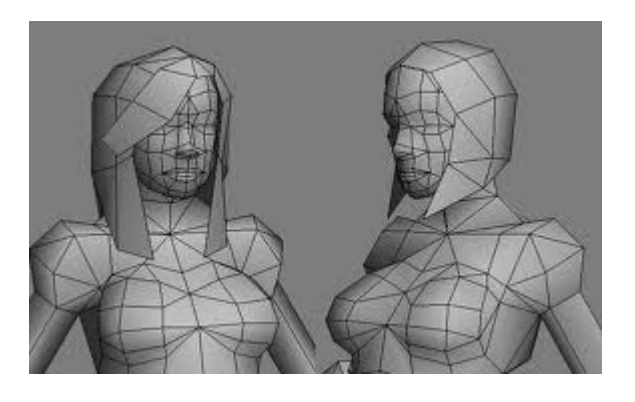

## HÁ ALGORITMOS NA FORMA **VETORIAL** <sup>E</sup>**RASTER**

**RASTER:** o objeto em 3D é tratado na forma final quando já "*discretizado*" em pixels.

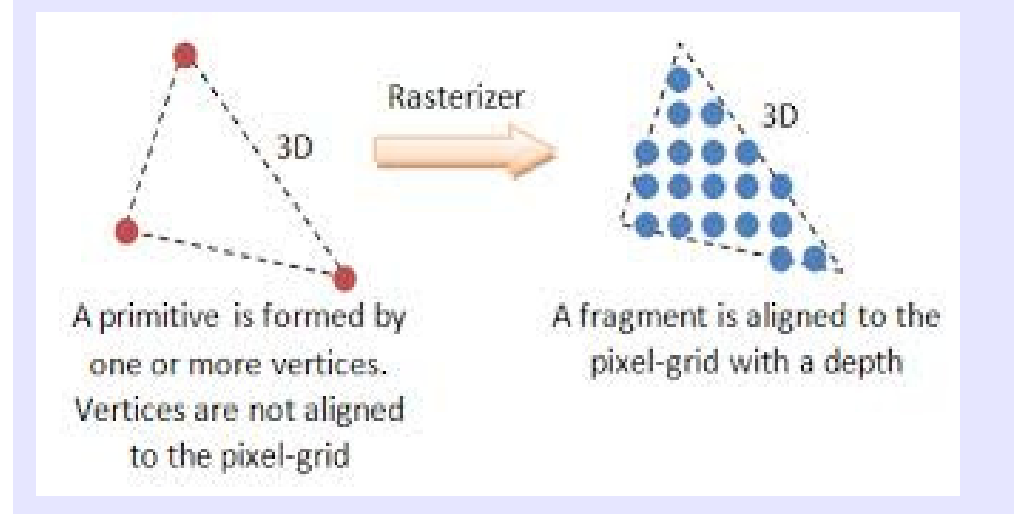

**Rasterisation** (ou **rasterization**) converte uma imagem descrita como **vector format** para <sup>a</sup> forma de **pixels** ( **dots** ) para representação no video, para armazenamento no formato de **bitmap** .

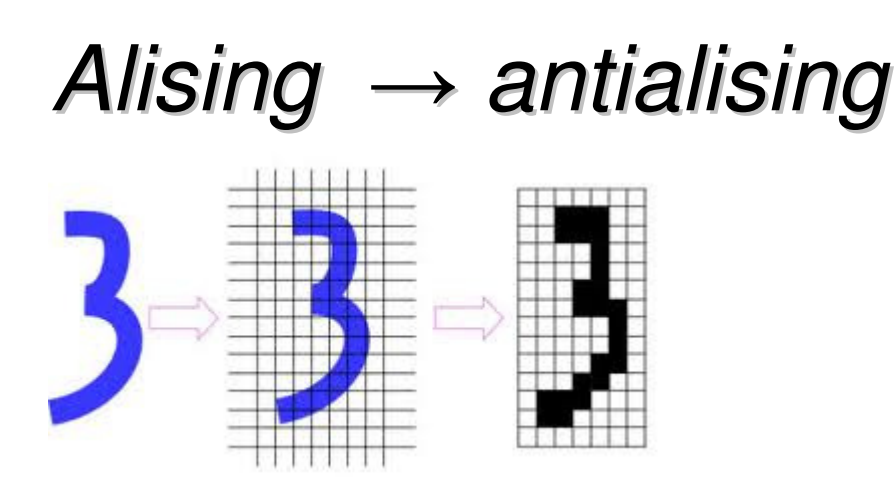

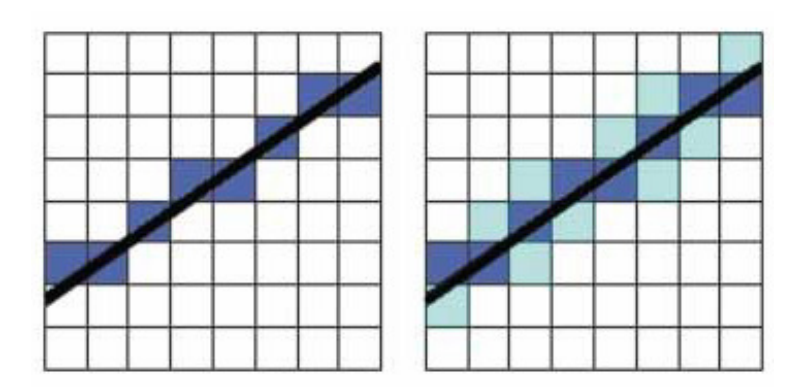

#### *Rasterizar* = Usar a malha de pixels para descrever os objetos!

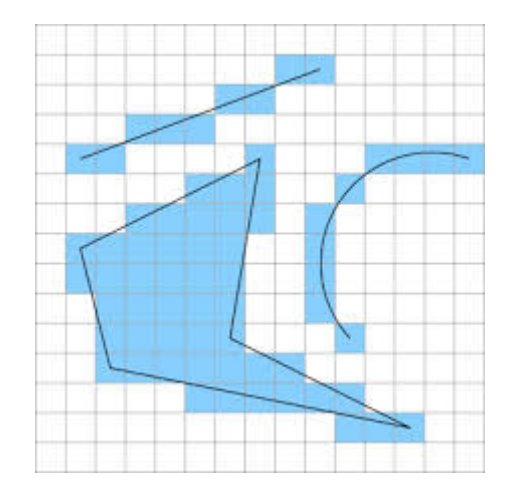

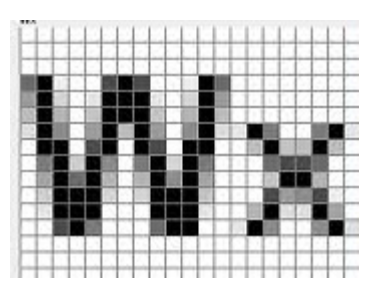

Back face culling, método de Roberts ou teste da normal

Algoritmo posiciona o **objeto** e o **observador** no mesmo sistema de coordenadas (SRU ou WC).

Não considera projeções ou perspectivas inicialmente.

Isso entra em uma outra etapa no processo de visualização (**pipeline**)

# Back face culling

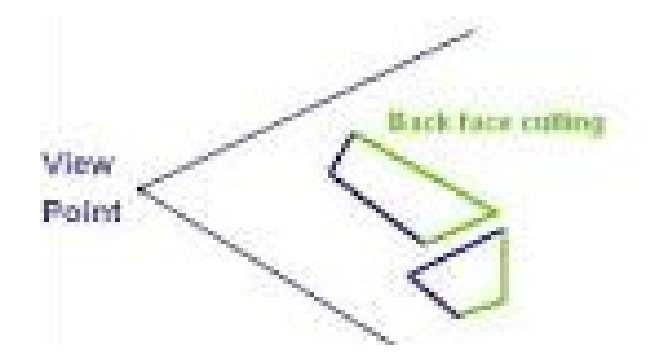

Demo: em javascript:

http://echolot-1.github.io/back-face-culling-demo/echolot-1/**back-face-culling-demo**

*Em CG back-face culling determina quando <sup>a</sup> face de um objeto será visivel de um ponto de vista.* 

*Esse processo torna <sup>o</sup>rendering mais eficiente pois reduz o número de poligonos a ser desenhado.*

# Back face culling

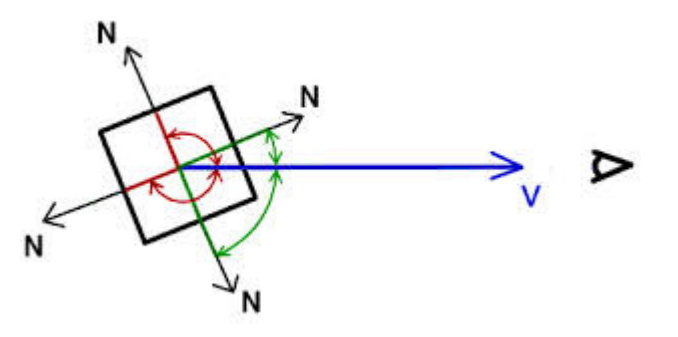

Idéia básica:

**Remover faces traseiras dos objetos em relação ao observador**

Adequadas para objetos convexos.

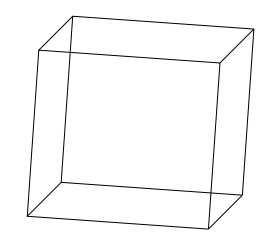

OBS :Ser **não convexo** <sup>≠</sup> ser **côncavo** 

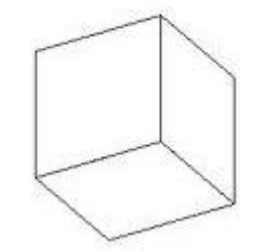

Objetos convexos

#### **Definição:**

Formado por faces convexas.

*i.e.* Formado por polígonos convexos: nos quais a **ligação entre quaisquer 2 pontos** internos nunca passa por uma parte externa a face:

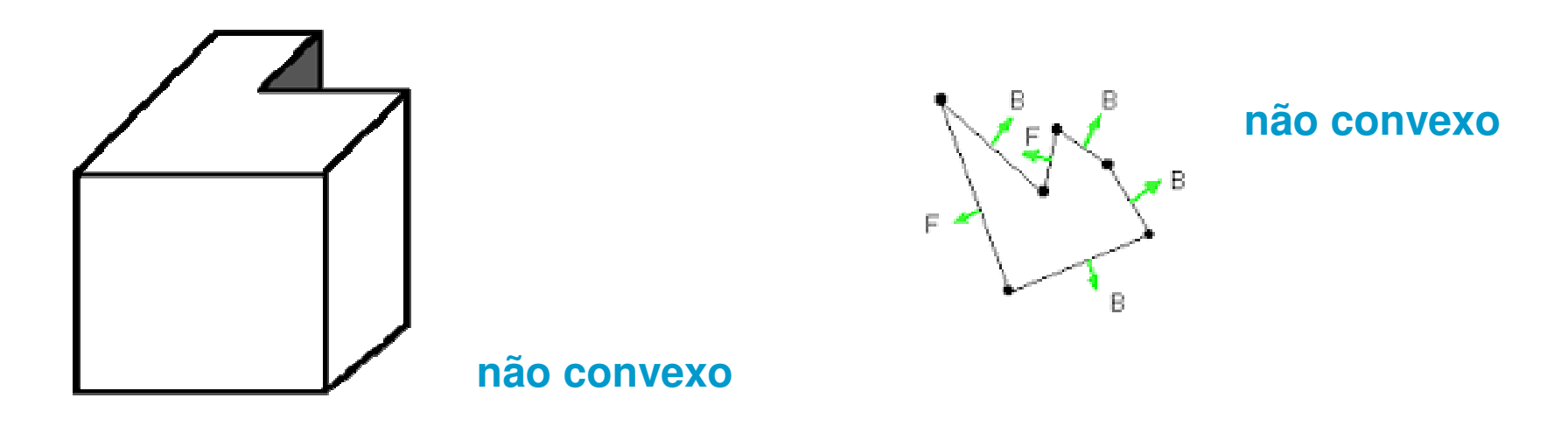

#### Algoritmo posiciona o objeto e o observador no mesmo sistema de coordenadas (SRU ou WC)

Usa-se a **direção que as normais** às faces fazem com a direção de visualização.

Entre **-90** graus e **90** graus a **face é visível** pelo observador (ou a face é de frente) .

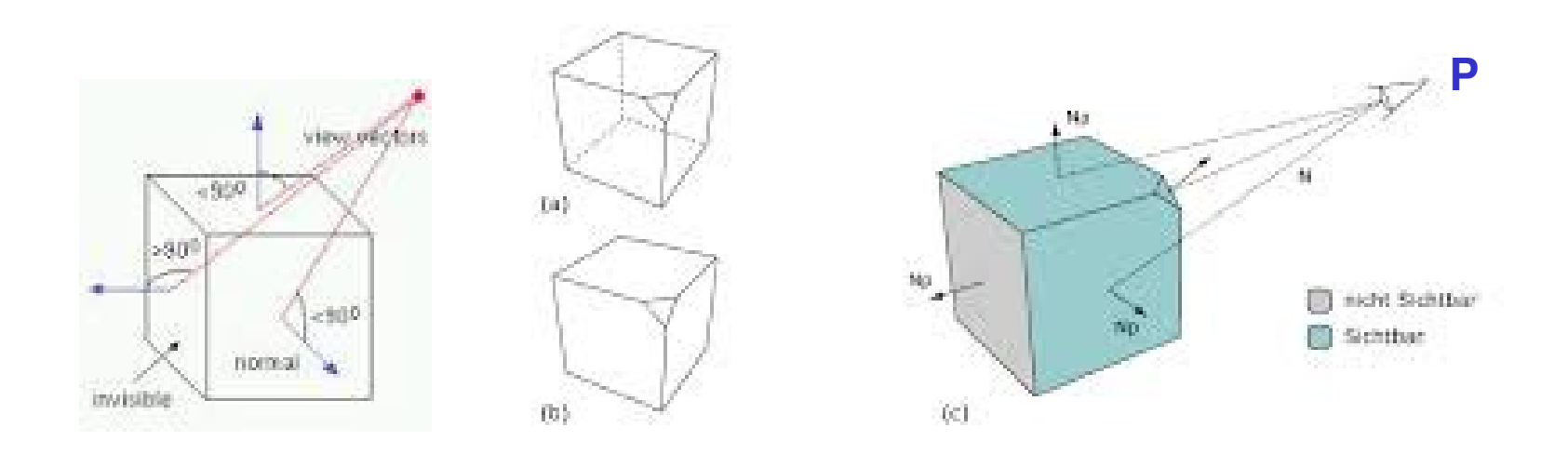

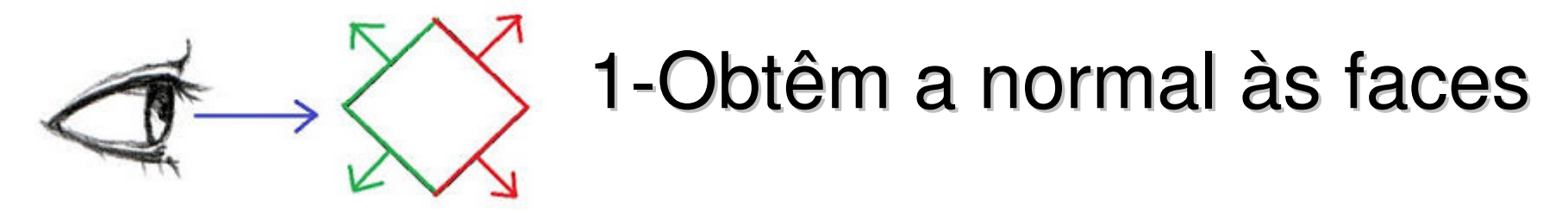

Através do cálculo do **produto vetorial** de dois vetores da face: a ordem dos vértices éimportante!

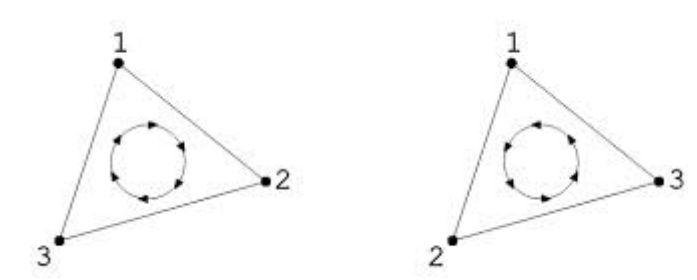

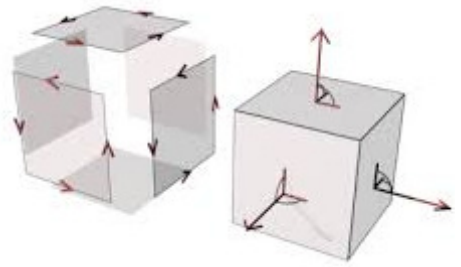

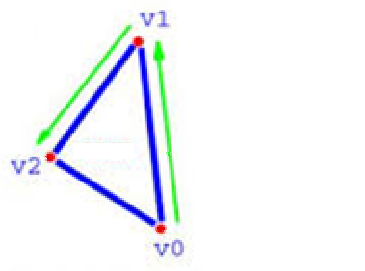

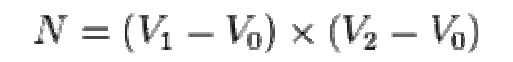

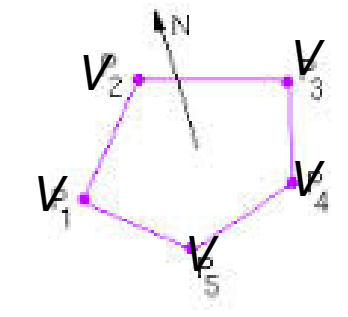

 $(V_1 - V_0) \times (V_2 - V_0) = -(V_2 - V_0) \times (V_1 - V_0)$ 

# 2 - Define-se o vetor da direção de visão

# **3- Verifica-se o ângulo!**

Através do **produto interno** entre as normais e a direção de visão, (não é preciso calcular o ângulo) apenas ver se o resultado **<sup>é</sup> maior que zero** <sup>→</sup> ângulo entre -90 ° e 90 ° !

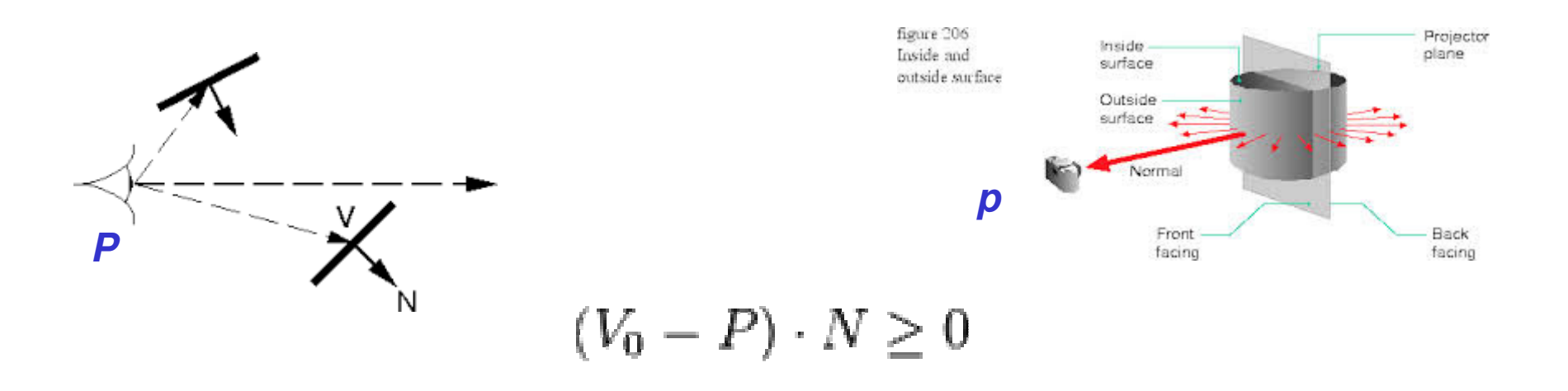

## Algoritmo

4- Só desenha a face se ele é visível **!**

**OBS- Se for visível ai se preocupa em projetar o objeto de 3D para 2D e em posicioná-lo no sistema de coordenadas do dispositivo .**

#### **Viewing pipeline /** Ações para ver uma cena

Modelagem dos objetos que compõem a Cena –SRO)

Sua posição no SRU (World Coordinates - WC), sua visão de maneira realística por um observador .

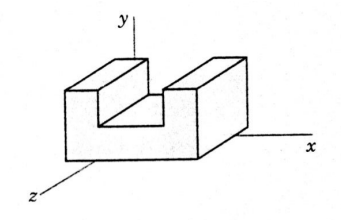

**não convexo**

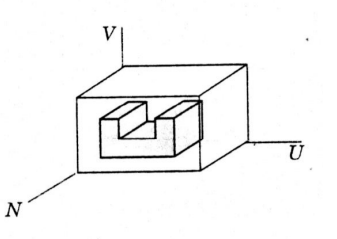

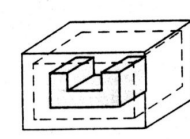

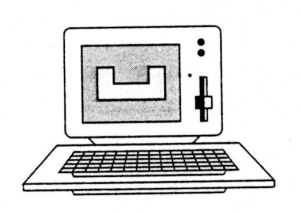

Sua vista em perspectiva e projeção em 2D , se a face for visível .

E posicionamento na window ou no canvas de desenho (DC - SRD) se a face for visível .

# Fórmula de Euler V – A + F = 2

*Genus* G de um objeto : menor **número de furos** que trespassam o objeto.

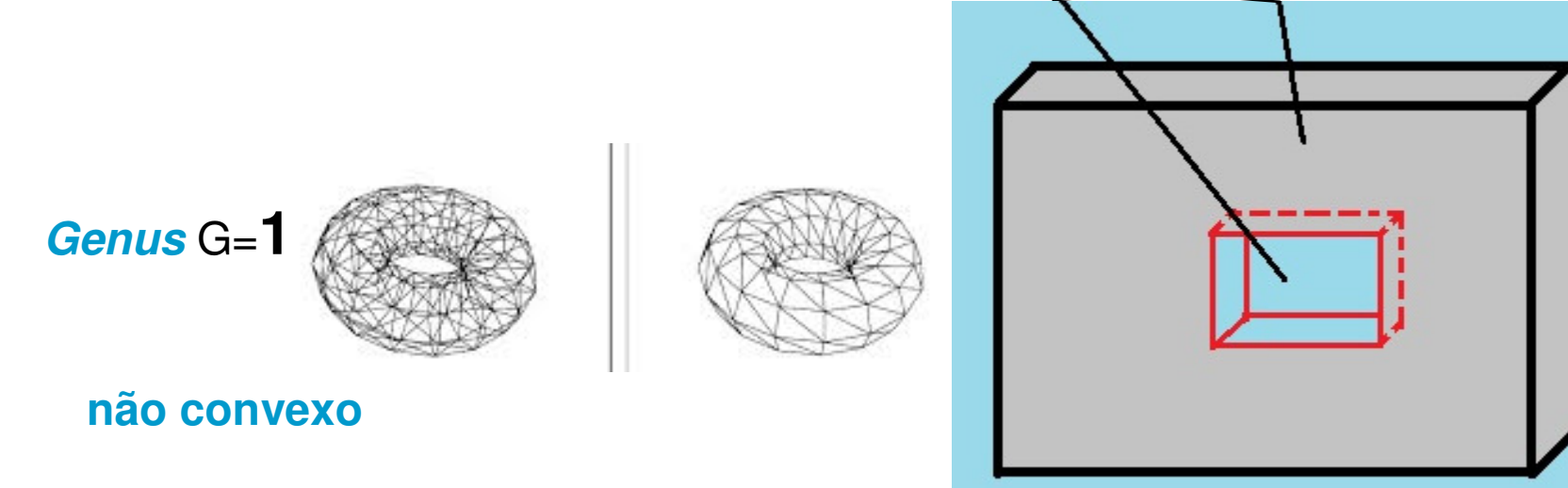

**Qual o genus** de uma tubulação ?

**não convexo**

Resposta: Veja o vídeo no Breno onde ele mostra isso por deformação!Segue o link do vídeo no youtube: http://youtu.be/QkcryL4f6hE

# Fórmula de Euler : $V - A + F = 2$

*Buracos H* : menor **número de furos** que não trespassam ou loops fechados de faces.

**não convexo**

**não convexo**

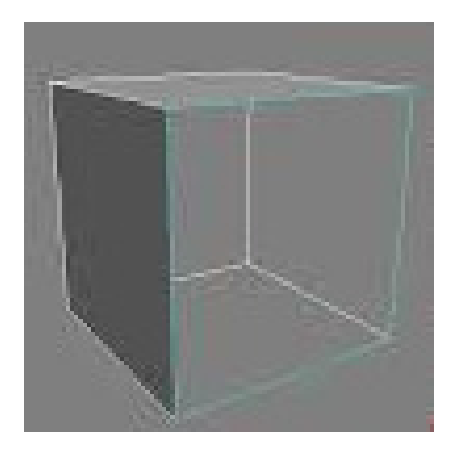

**Buracos** H=**<sup>1</sup>**

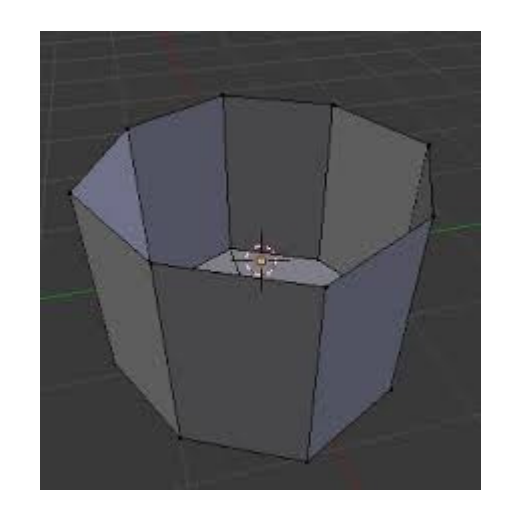

### Formula de Euler→**Euler-Poincaré**:

**Componentes separáveis** ou partes conectadas: **<sup>C</sup>**formula de Euler - Poincaré: V-A+F-H = 2(C-G)

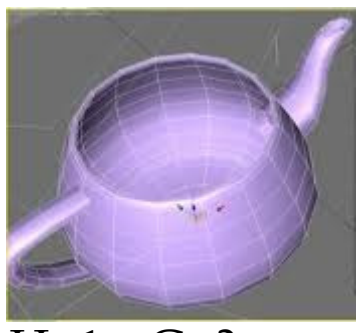

H=1 e G=?

**não convexo**

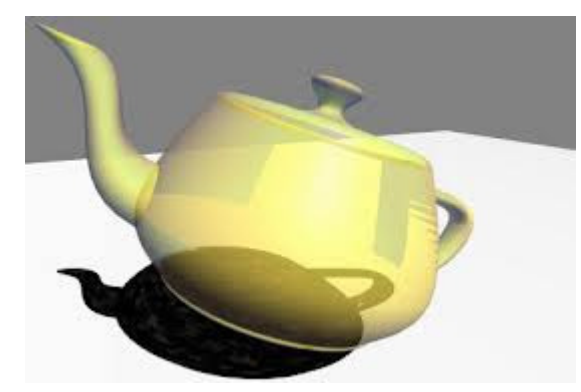

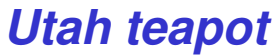

Um **teapot** não é uma**chaleira** ! Nunca é usado para por água no fogo e a ferver! Mas para por agua fervendo e fazer chá  $V - A + F = 2$ 

# Importante da modelagem correta para o de uso do objeto adequadamente

Já definir se h á **buracos H**, ou furos **trespassantes <sup>G</sup>** ou **partes conectadas C**, na modelagem inicial do objeto é mais complexo.

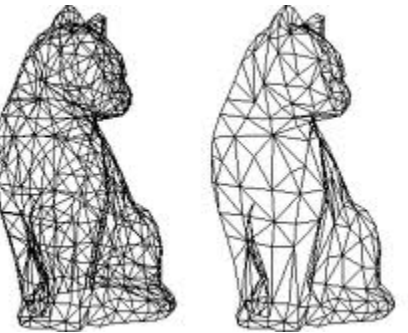

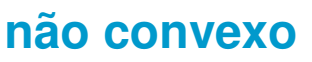

**não convexo**

Qual o **Geno** de um corpo humano para uma modelagem que o tratasse por dentro, como para uma endoscopia?

### Painter's algorithm

**Painter's algorithm**, ou **priority fill**, <sup>é</sup> uma das soluções mais simples para o problema de Visibility em 3D CG.

Na projeção de cena 3D para o plano do video 2D é nescessario **decidir que faces são visiveis ou escondidas (**hidden) .

- O nome "painter's algorithm" se refere a técnica usado por pintores : primeiro pintam coisas mais longes da cena de depois as cobrem com as partes mais próximas.
- O painter's algorithm desenha os polygonos da cena pela sua distância (depth) os representando nesta orden : dos mais longes para os mais próximos (**farthest to closest)**.
- Cobrindo assim as parte invisiveis ou seja o *visibility problem* <sup>é</sup> resolvido com algum custo extra (o custo de ter pintado areas desnecessarias).
- A ordem usada é chamada *depth order. Esssa ordenação tem uma boa propriedade*: se um objecto obscurece **parte de outro** en**tão ele é <sup>p</sup>intado depois do que vai** obscurecer.

### Painter's algorithm

#### Como a distância da Face pode ser computada?

- *1- Pelo cálculo da distância média dos Vértices da Face ao observador P (Xp,Yp,Zp)*
- *2- Fazendo uma interpolação da distancia dos vertices (ViX, ViY, ViZ) ao observador <sup>P</sup> (Xp,Yp,Zp)*

(ViX, ViY, ViZ) - (Xp,Yp,Zp) para cada vertice i Da face

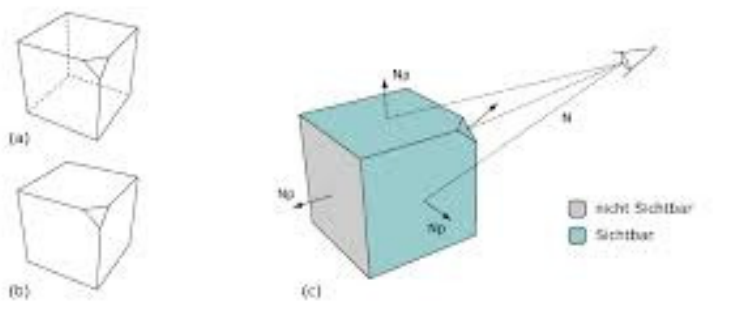

### Painter's algorithm

#### Pelo distância computada , há

*Possibilidade de falha <sup>→</sup> quando parte de uma face se sobrepoem a outra→ solução divisão da face (***Newell's Algorithm**).

Essa falha do algoritmo levou ao desenvolvimento do método de

# **z-buffer** ou **depth buffer**

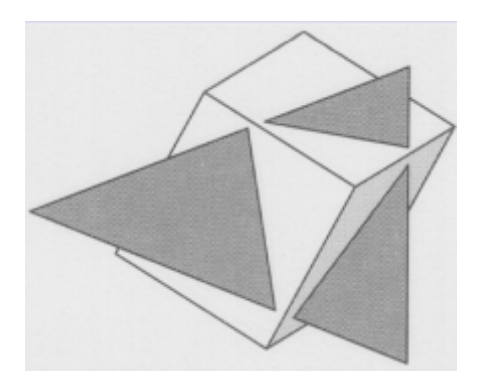

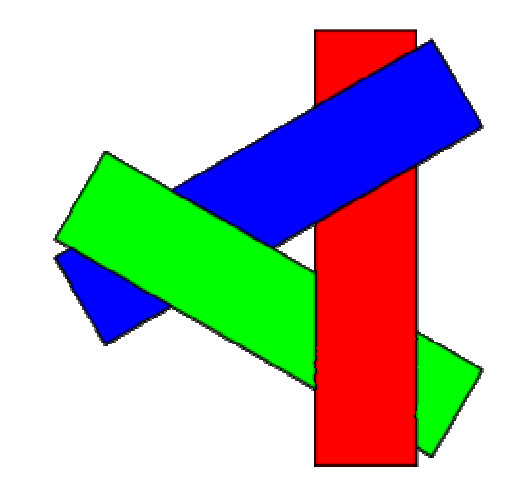

Como a distância da Face pode ser computada? <sup>3</sup>*- Cálculo da distância de cada ponto da FACE ao observador.* 

Essa é a idéia básica do **z-buffer algorithm** : testar a distância (z – depth) de cada ponto da cena para determinar a face mais próxima do observador (visible surface).

Considera um array de todos os pixels a serem pintados: z buffer(x, y) para cada pixel (x, y) .

Esse array <sup>é</sup> inicializado com "maximum depth".

Após isso o algoritimo segue como:

# **z-buffer algorithm**

**for cada pixel (x, y) da cena** z\_buffer (x, y) = maximum depth

**for cada face P da cena**

**for cada <sup>p</sup>ixel (x, y) de cada face <sup>P</sup> compute z\_depth de (x, y) if z\_depth < z\_buffer (x, y) then** set\_pixel  $(x, y, color) = cor$  de  $P$  em  $(x,y)$  $z_b$  buffer  $(x, y) = z_d$  depth

**Vantagem do z-buffer: sempre funciona e é de simples i** 1 **i**  $\sim$  1

# **z-buffer** algorithm Com **canal alfa**

Considerando o quando um ponto é opaco ou transparente.

Conceito de **canal alfa** ou composição de transparência:

**Alpha compositing:** processo de combinar a imagem com o fundo criando a aparência de **transparencias em diversos níveis**.

# Idéia de translúcidos – modelo RGB<sup>α</sup>

Considere 2 polígonos, um **vermelho=(1 , 0 , 0, 0.5 ),** e o outro **azul=(** 0 , 0 , 1, 0.5**)** *renderizados* em um fundo **verde=(0 , 1 , 0 , 0).**

- Ambos **50% transparentes**. Se o **V(red)** estiver na frente do verde, entre 0,5 do verde na cor.
- Se o **V(red)** depois <sup>o</sup>**azul (blue)** e depois o **verde fica 0,5 da cor que já está no azul transparente**.
- No final deve-se ter 100% R, 25% G e 50% B (Rederizando de traz para a frente):

Fundo Verde nada Transparente. (0 , 1 , 0 ) Poligono **azul=(**<sup>0</sup> , 0.5 , **<sup>1</sup>**) – conta 50% da cor sobre o fundo! Poligono **vermelho=(1** , 0.5 , <sup>0</sup> ) – conta 50% da cor do fundo verde! Poligono **vermelho=(** 1 *,* 0.25  *,* 0.5 ) – conta 50% da cor sobre o fundo<br>| azul transparente !

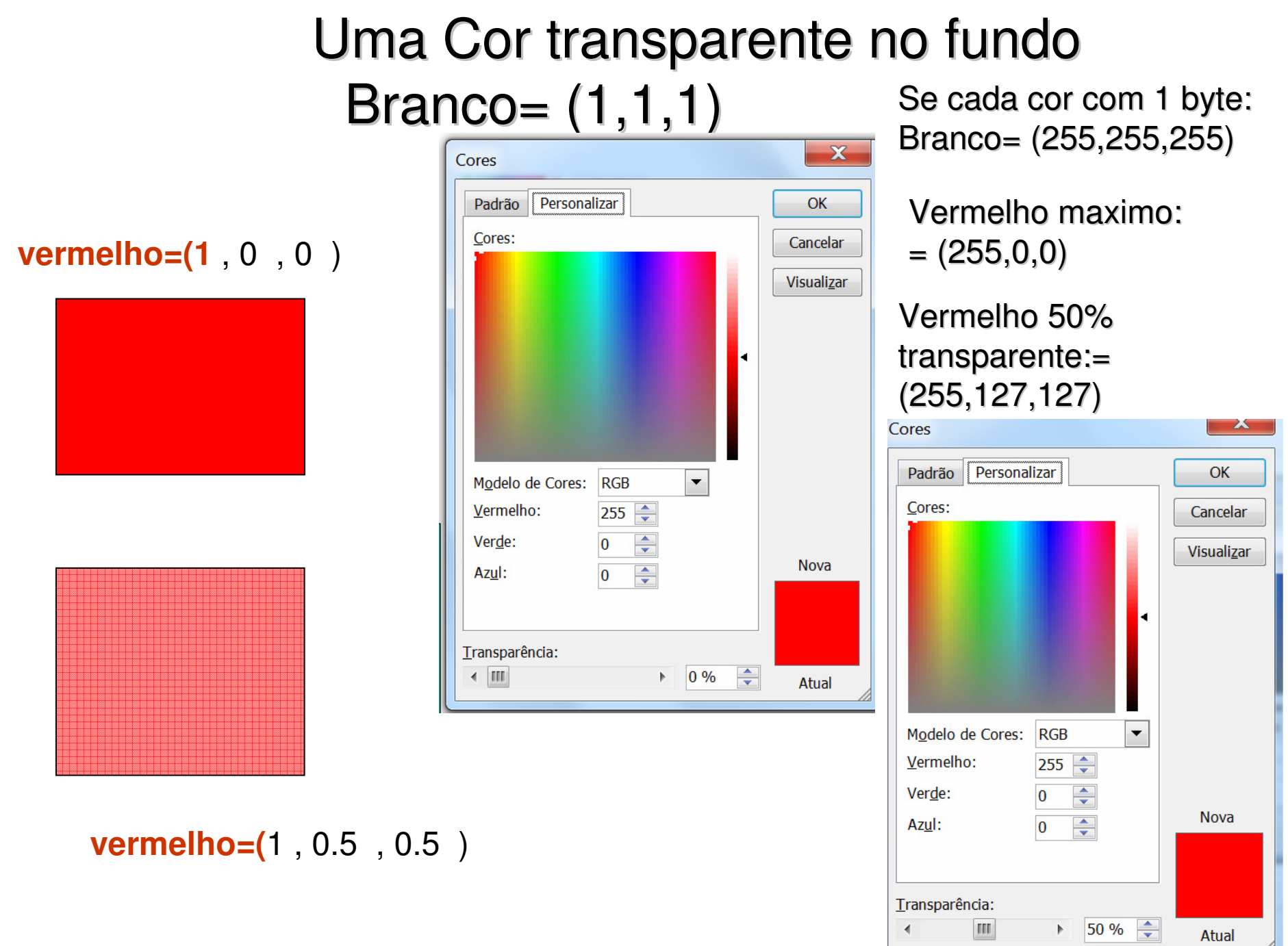

 $\frac{1}{2}$  50 %

Atual

#### 2 cores com transparencia **vermelho=(1**, 0, 0,0),

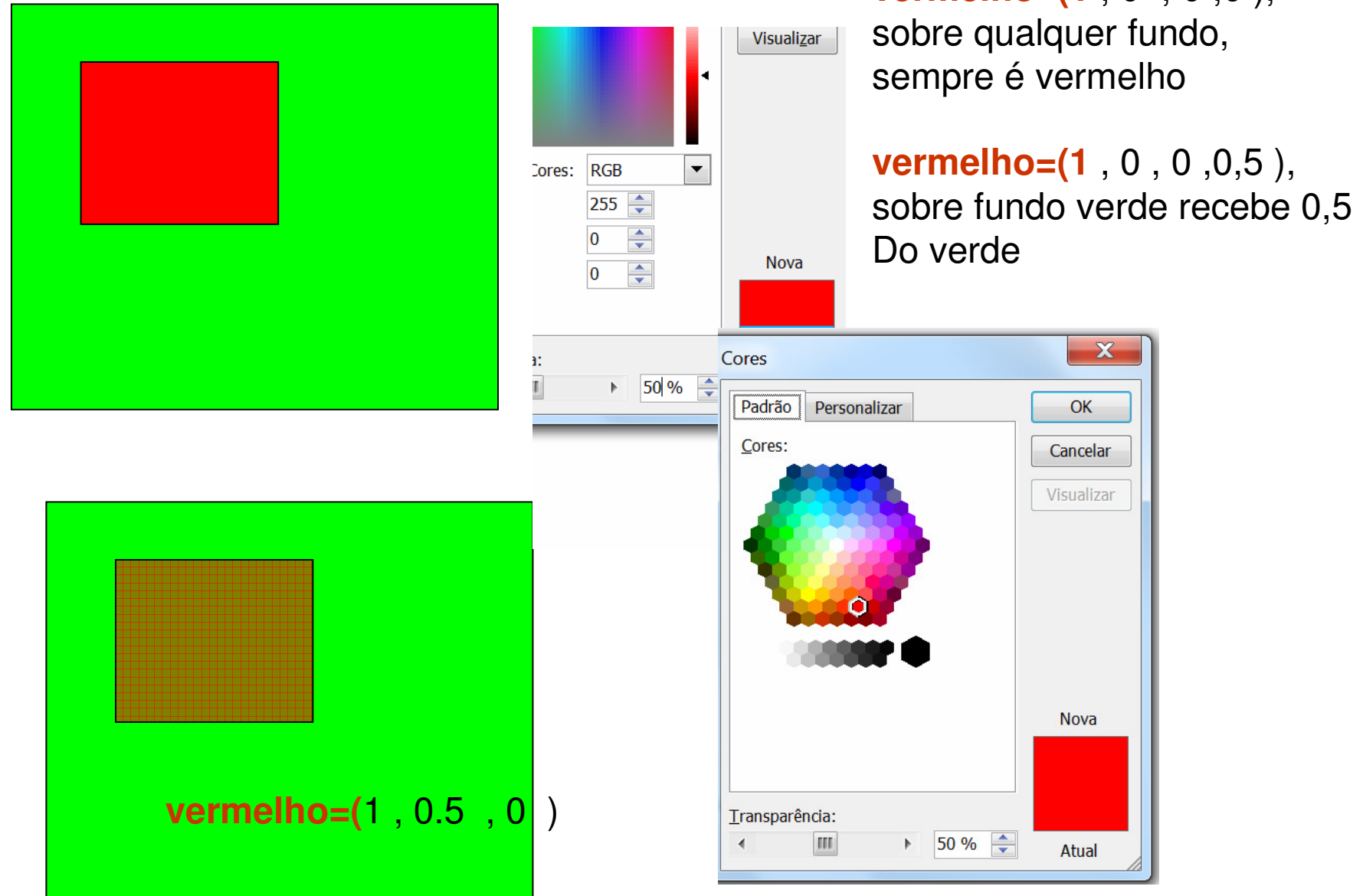

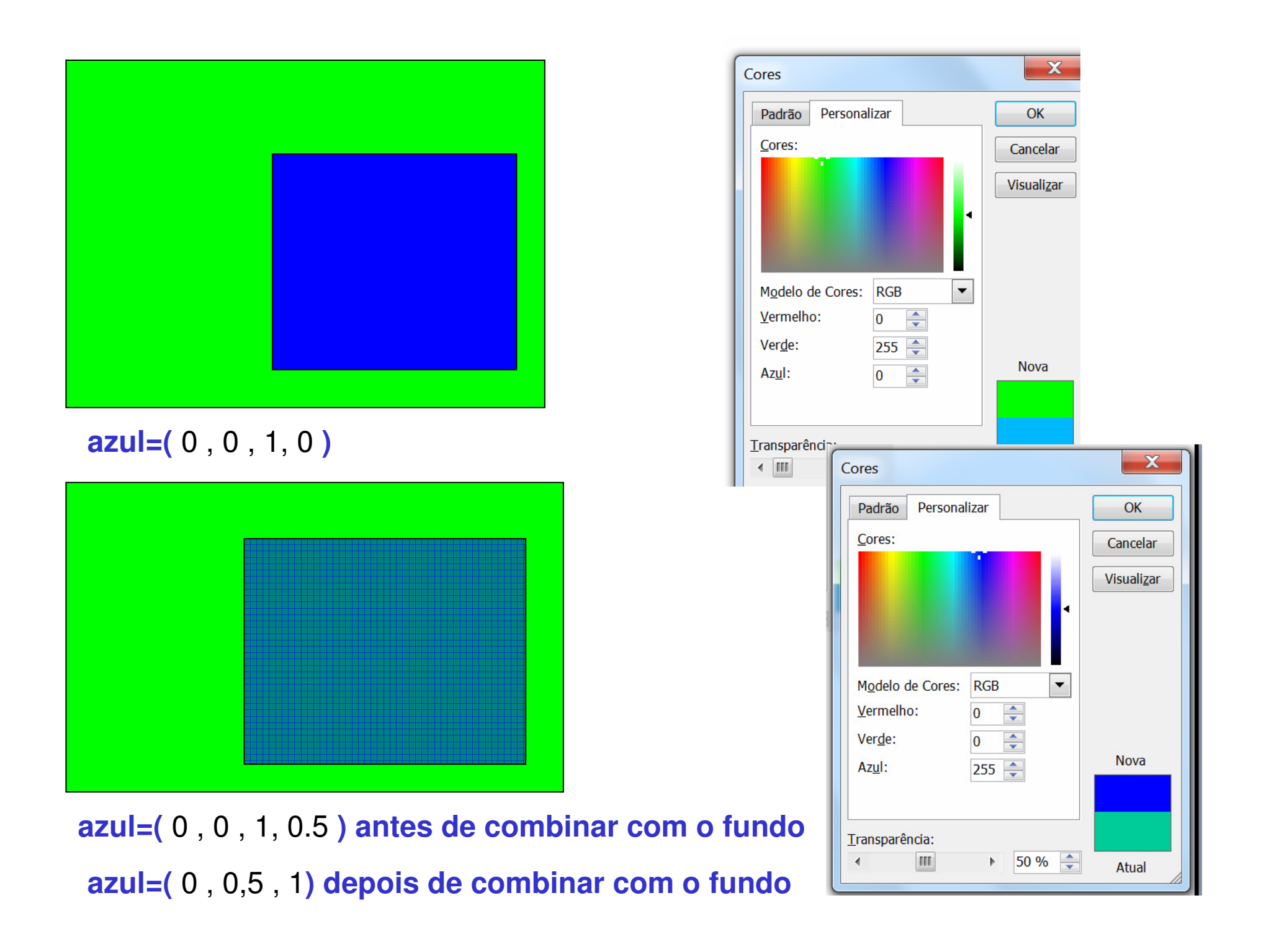

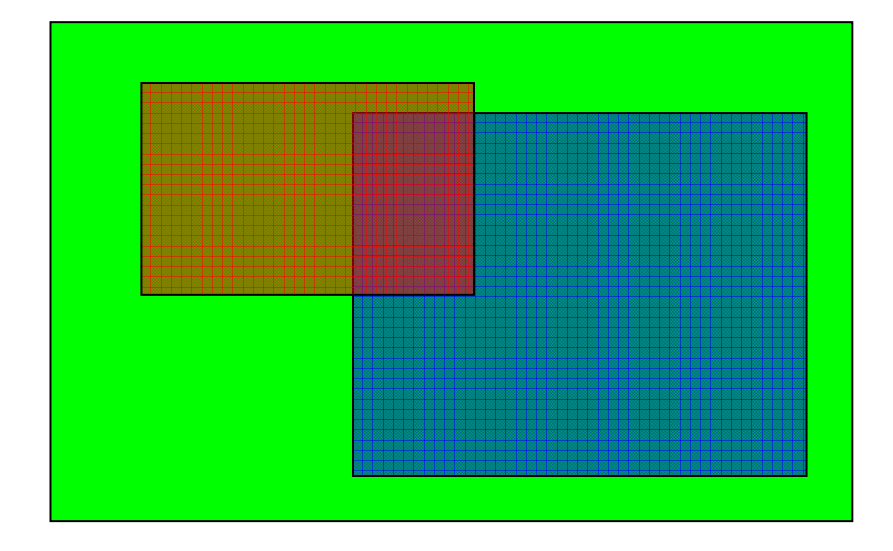

**vermelho=(1** , 0 , 0 ,0,5 ), Em 1 byte or canal de cor =  $(255,0,0)$  **vermelho** transparente sobre fundo verde recebe 0,5 do fundo (255,127,0)

Tom de azul transparente **azul=(** 0 , 0 , 1, 0.5 **), sobre fundo verde e**m 1 byte or canal de cor =  $(0,255,127)$ 

Vermelho sobre essa cor de fundo do azul transparente: Resultado : (255, 127, 63)

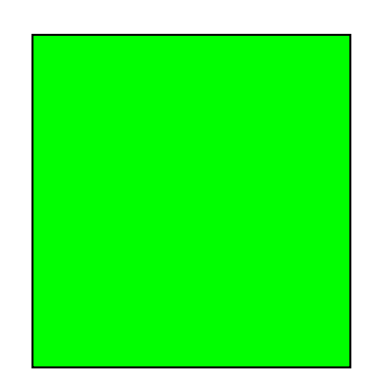

Fundo Verde nada Transparente. (0 , 1 , 0, 0 )Em 1 byte or canal de cor  $= (0, 255, 0)$ 

## **z-buffer** algorithm com canal alfa! ou**Alpha-blending + the Z-buffer**

**input:** uma lista de **Faces {P1, P2, .....Pn}** e uma cor de FUNDO ou **background**

**Output:** uma COLOR que descreve a intensidade da Face.

```
Inicialize: COLOR(x,y), z-depth e z-buffer(x,y):
z-depth =z-buffer(x,y)=max-depth;
COLOR(x,y)=background
```
#### **Begin:**

# **z-buffer** algorithm com canal alfa!

```
For ( cada face P na lista de Faces)
D<sub>o</sub> {
   for ( cada pixel(x,y) de uma face P)
   do {Calcule z-depth de P em (x,y)If (z-depth \leq z-buffer[x,y])
     then{ z-buffer[x,y]=z-depth;<br>COLOR(x,y)=Intensidade da cor de P em (x,y);
           } considerando α (transparencia) :
     Else if (COLOR(x,y). \alpha \le 0\%then { \text{COLOR}(x,y) = calcule \text{COLOR}(x,y) em função da Intensity de P(x,y); }
     #End consideração do α:
       } } Pinte o COLOR(x,y).
```
### Terceira parte do trabalho 1

#### **Entrega: 04/06/2019 - terça**

**Desenhar a figura 3D do seu grupo como se fosse um objeto fosco , isso é sem as arestas das faces não visiveis e fazer ela ser a tela final onde você fornece o resultado do seu teste de QI. Voce escolhe o melhor algoritmo para sua figura.** 

# Ray tracing simplificado ou aproximado ou

- **Ray casting** lança raios a partir do observador de forma a perceber a distância dos objetos que compõem a cena.
- Os raios são emitidos **a partir do observador**, (no sentido inverso do que acontece na natureza), para reduzir recursos computacionais (pois a maior parte dos raios de luz que partem da fonte não chegam ao observador).

# **Ray casting**

Supõe-se um raio do olho do observador passando por **cada ponto da tela** a ser desenhada. O ponto da tela receberá a cor do objeto que for atingido na cena pelo raio. O calculo das interseções é o ponto chave do algoritmo.

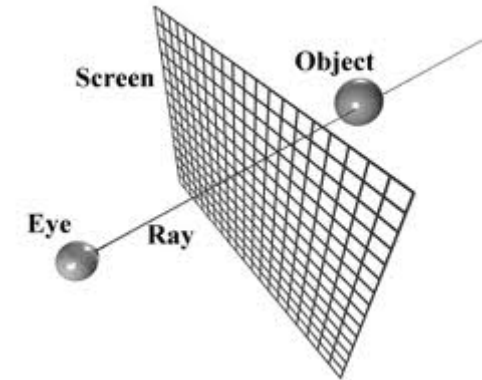

# Ray casting

permite remover as superfícies escondidas utilizando as informações obtidas a partir das primeiras intersecções encontradas pelos raios lançados a partir do observador.

Veremos mais detalhes depois de falar sobre o sombreamento nas próximas aulas.

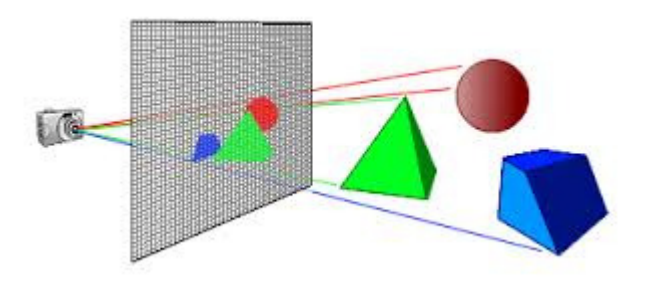

#### Ray tracing(rastreamento)

Método recursivo, onde recorre ao lançamento de raios secundários a partir das interseções dos raios primários com os objetos.

- Ray casting <sup>é</sup> apropriado para a renderização de jogos 3D em tempo-real.
- Durante a viagem do raio pode acontecer: absorção, reflexão ou refração. A superfície pode refletir toda ou apenas uma parte do raio numa ou mais direção. A soma das componentes absorvidas, refletidas e refratadas tem que ser igual ao inicial.